Документ подписан прос<u>той электронной подписью</u><br>Информация о владовосхдарственное аккредитованное не<mark>коммерческое частное образовательное</mark> **учреждение высшего образования** <sub>Должность: ректо**%Академия маркетинга и социально-ин</mark>формационных технологий – ИМСИТ»**</sub> **(г. Краснодар)** 4237c7ccb9b9e111bbaf1f4fcda9201d015c4dbaa12**\$#AH7\QX\BQAkaдемия ИМСИТ)** Информация о владельце: ФИО: Агабекян Раиса Левоновна Дата подписания: 13.12.2023 11:00:29 Уникальный программный ключ:

УТВЕРЖДАЮ

Проректор по учебной работе, доцент

\_\_\_\_\_\_\_\_\_\_\_\_\_\_Н.И. Севрюгина

20 ноября 2023 г.

# **Б1.В.ДЭ.05.01**

# **Компьютерное моделирование в дизайне**

# рабочая программа дисциплины (модуля)

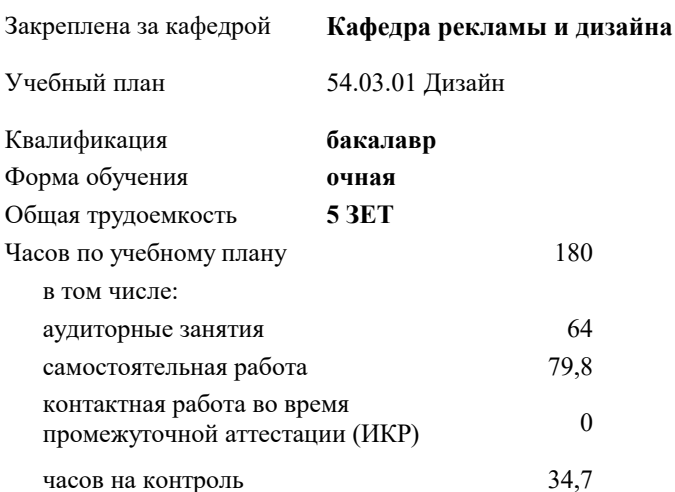

#### **Распределение часов дисциплины по семестрам**

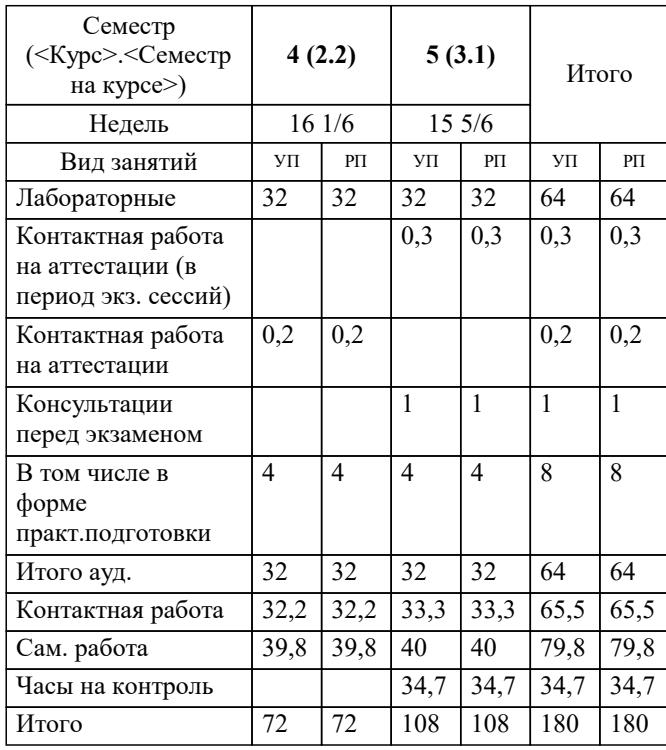

экзамены 5 зачеты 4 Виды контроля в семестрах:

# Программу составил(и): *нет, преподаватель, Салькова О.Н.*

Рецензент(ы): *К. к. н., доцент, Моргун Олег Михайлович*

**Компьютерное моделирование в дизайне** Рабочая программа дисциплины

разработана в соответствии с ФГОС ВО: Федеральный государственный образовательный стандарт высшего образования - бакалавриат по направлению подготовки 54.03.01 Дизайн (приказ Минобрнауки России от 13.08.2020 г. № 1015)

54.03.01 Дизайн составлена на основании учебного плана: утвержденного учёным советом вуза от 17.04.2023 протокол № 9.

**Кафедра рекламы и дизайна** Рабочая программа одобрена на заседании кафедры

Протокол от 28.08.2023 г. № 1

Зав. кафедрой Малиш Марьяна Адамовна

Согласовано с представителями работодателей на заседании НМС, протокол №9 от 17 апреля 2023 г.

Председатель НМС проф. Павелко Н.Н.

#### **1. ЦЕЛИ ОСВОЕНИЯ ДИСЦИПЛИНЫ (МОДУЛЯ)**

1.1 Цель освоения дисциплины «Компьютерное моделирование в дизайне»: формирование базовых методов и технологий использования компьютерных средств в процессе проектирования, моделирования и визуализации дизайн-проекта. Подготовить обучающихся к работе в среде растровой и векторной графики и 3D-моделирования.

Задачи: Раскрыть возможности 3d моделирования с применением компьютерных технологий трехмерной графики; Продемонстрировать навыки художественно-технических приѐмов при создании дизайн – проекта, технические навыки проектирования, опыт макетирования и выбора средств композиционного построения и моделирования из различных материалов; способность выбирать оптимальные решения для проектирования на основе анализа и синтеза современного визуального языка; приёмы, сочетания в разработке абстрактного мышления и графического решения в формировании графического решения.

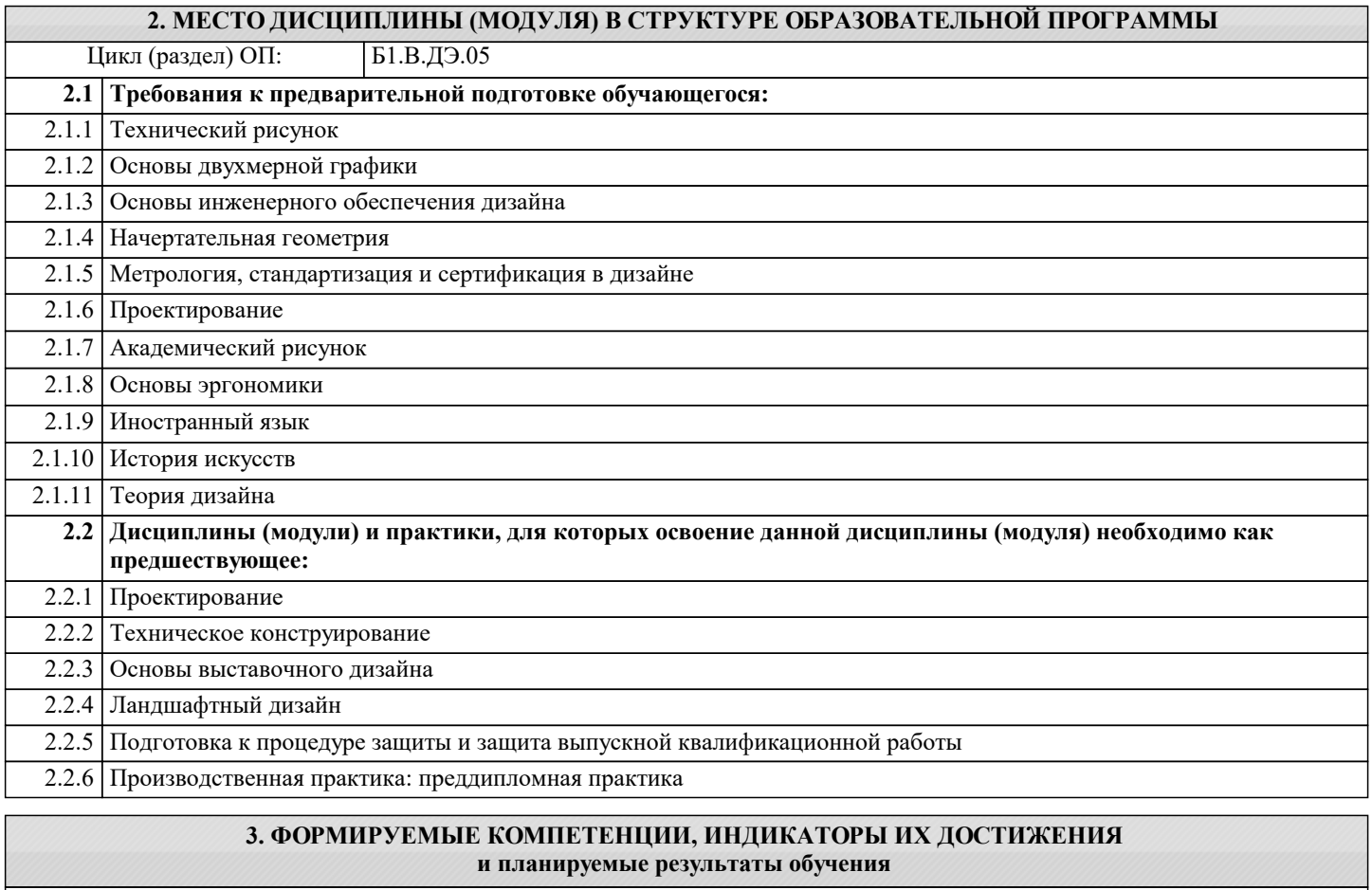

**ПК-4: Способен применять в профессиональной деятельности основные технологические решения, технические средства, приемы и методы онлайн и офлайн проектирования**

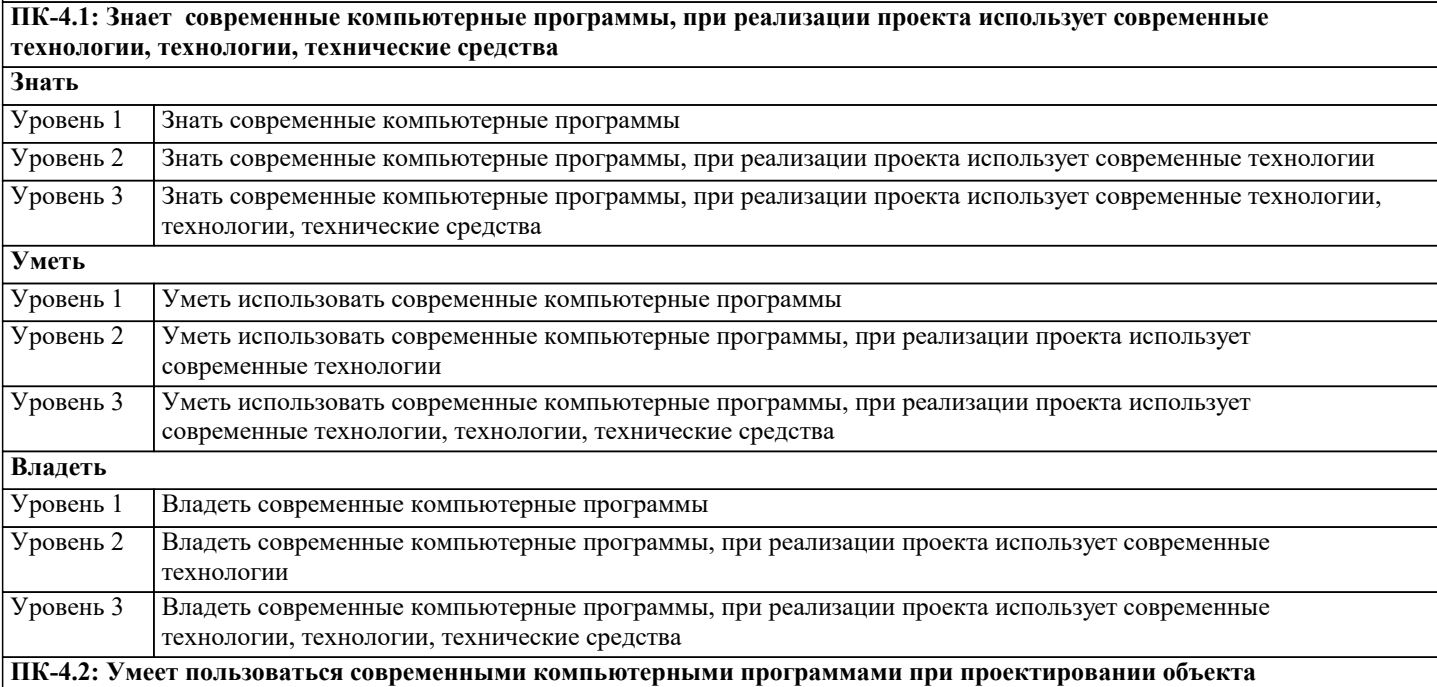

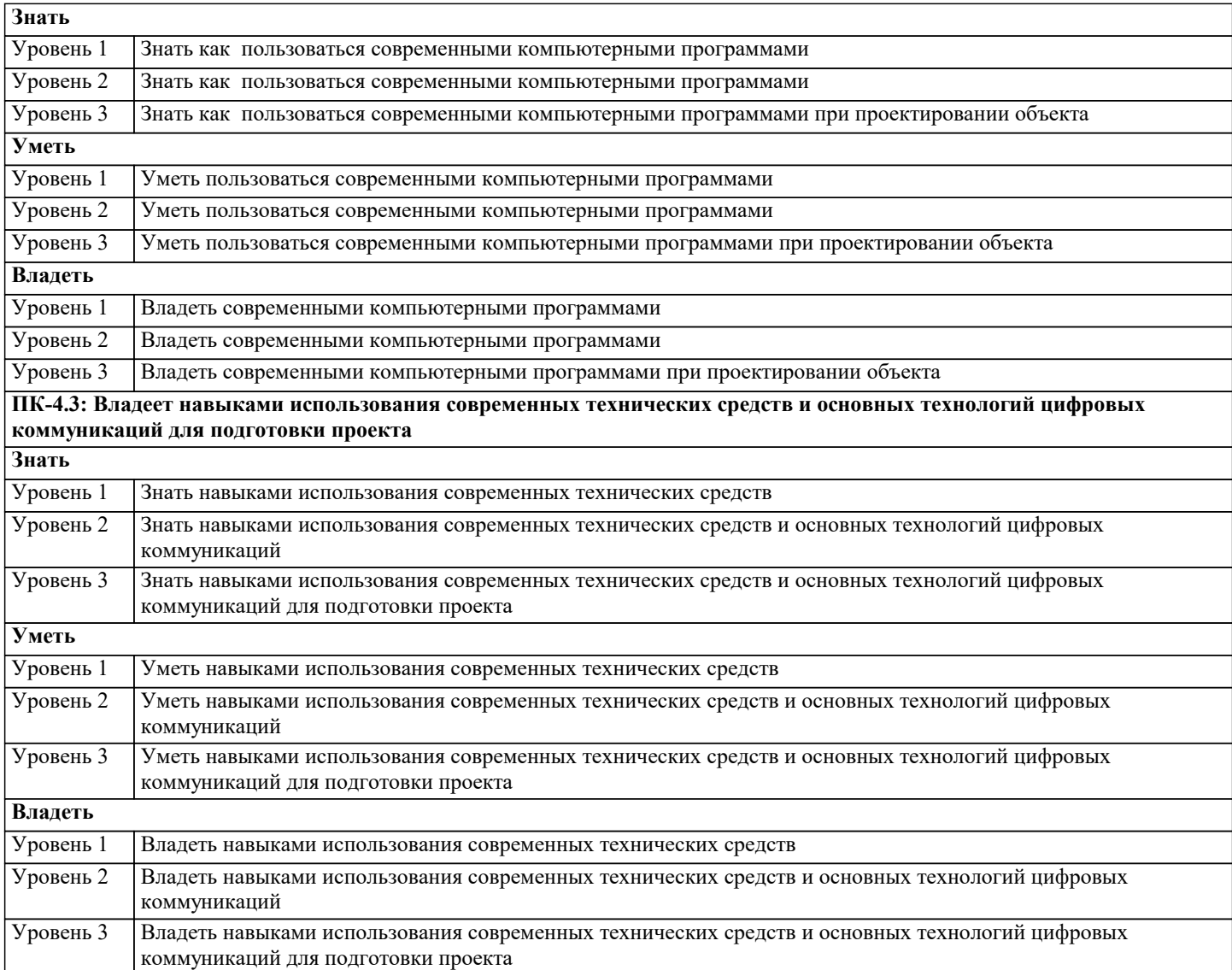

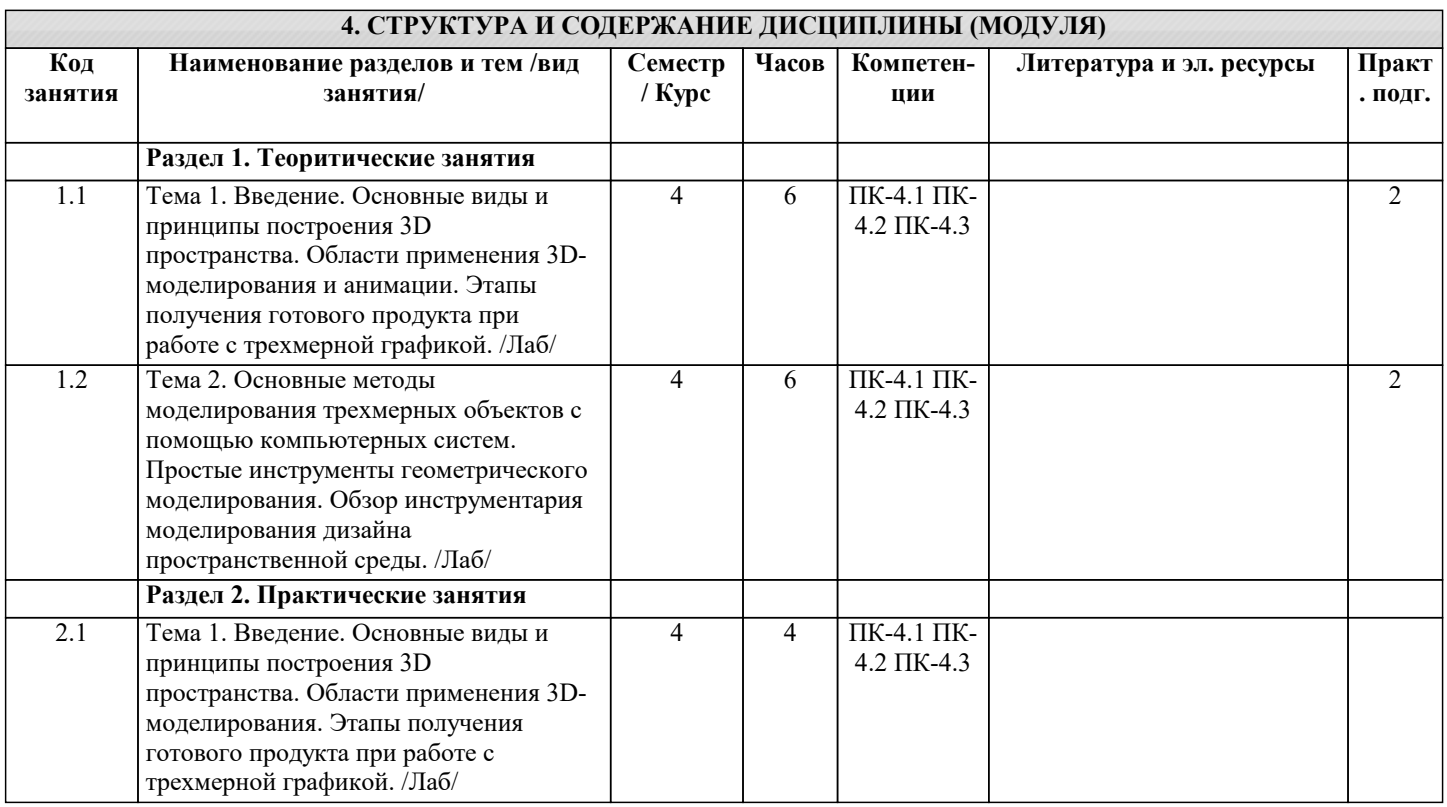

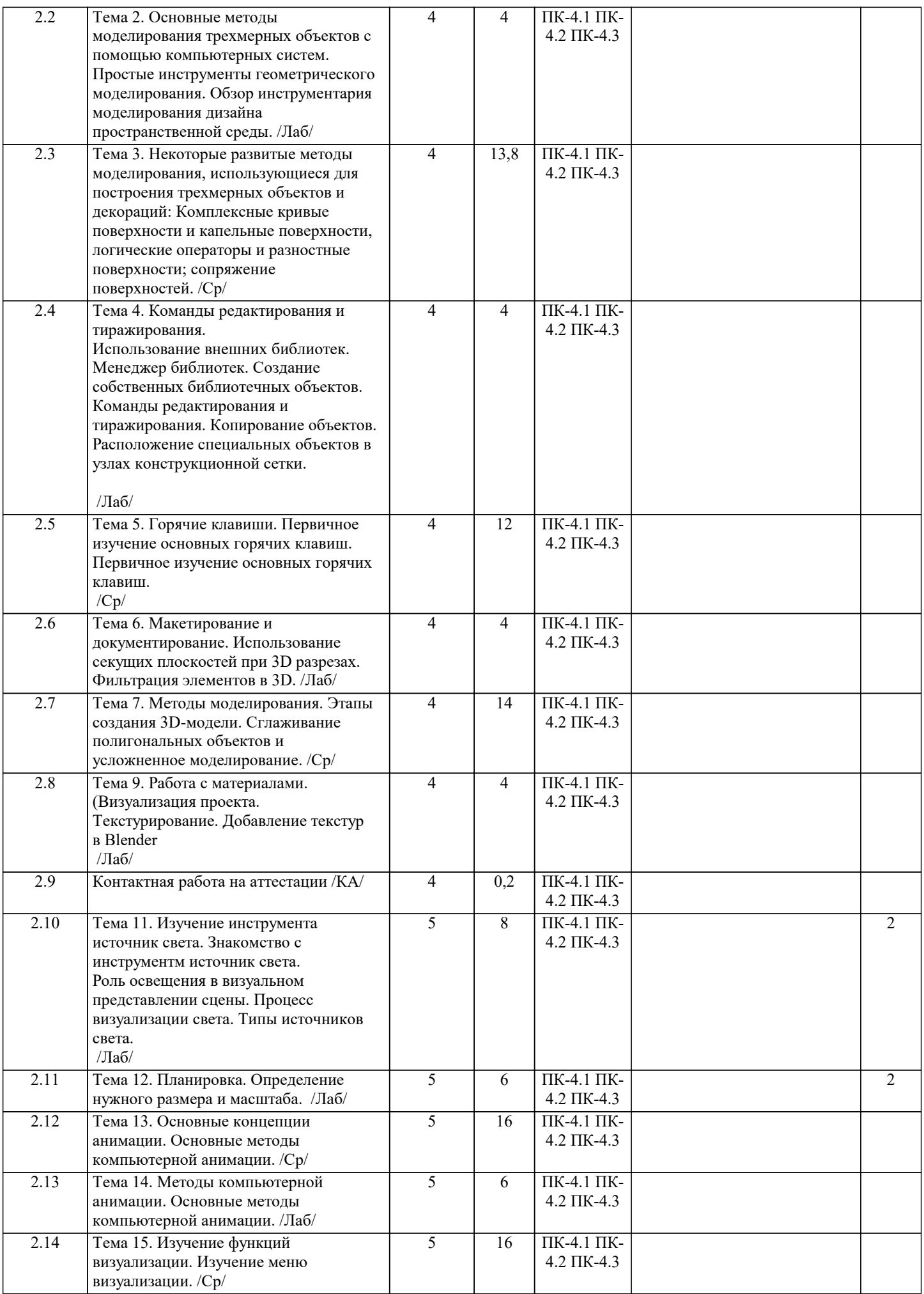

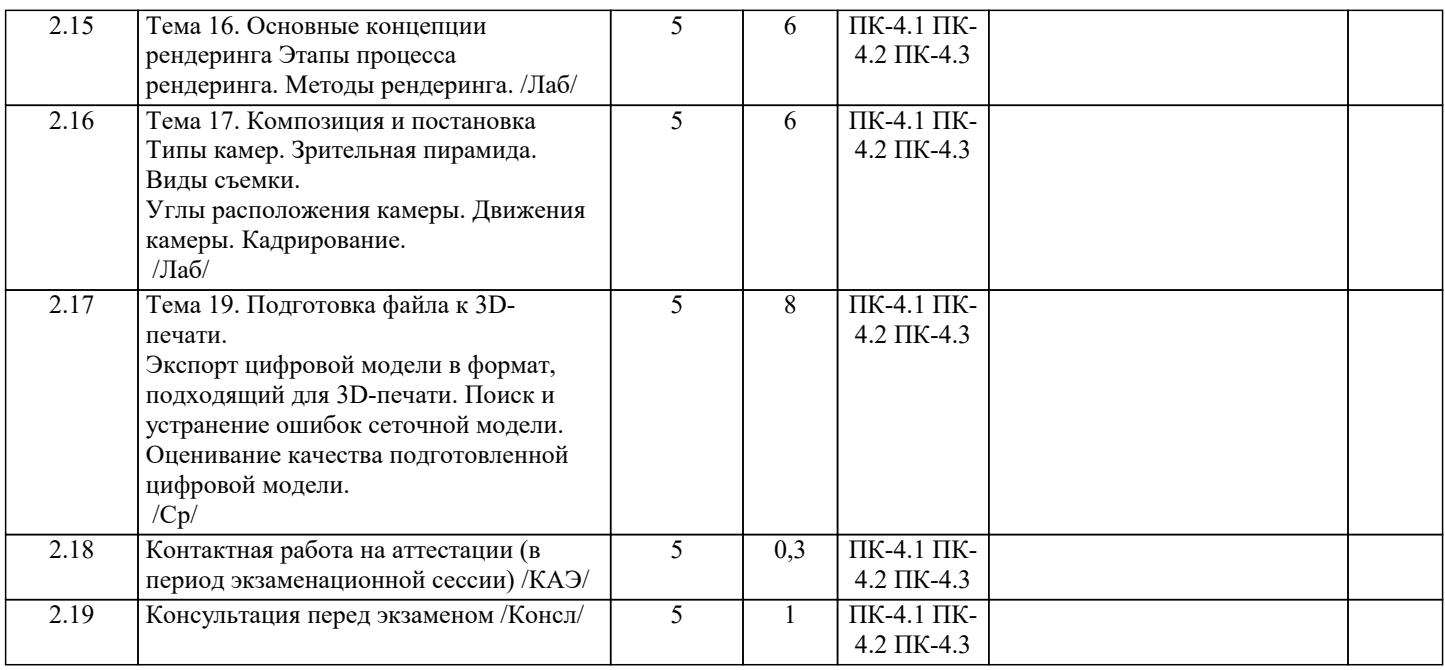

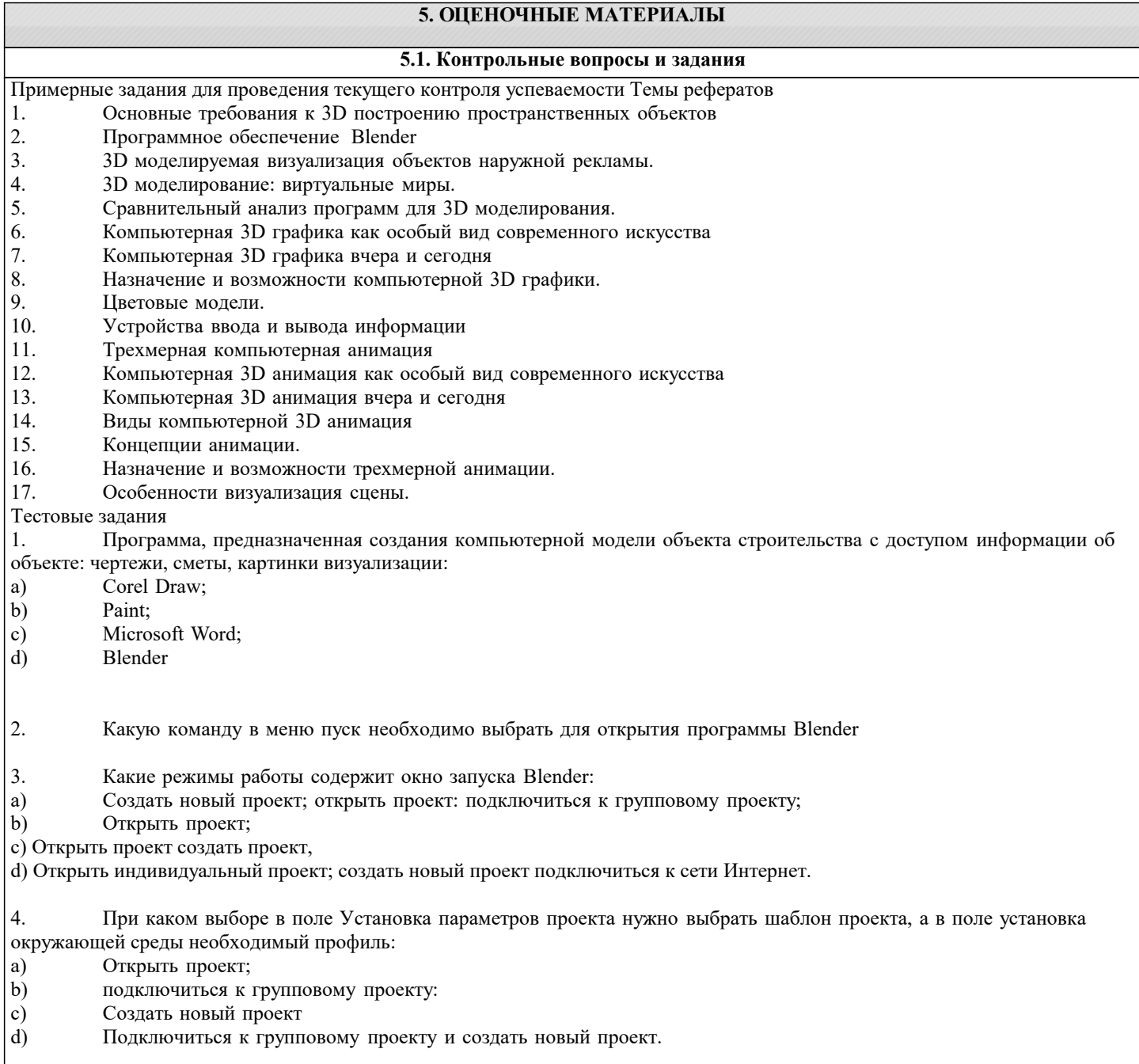

┑

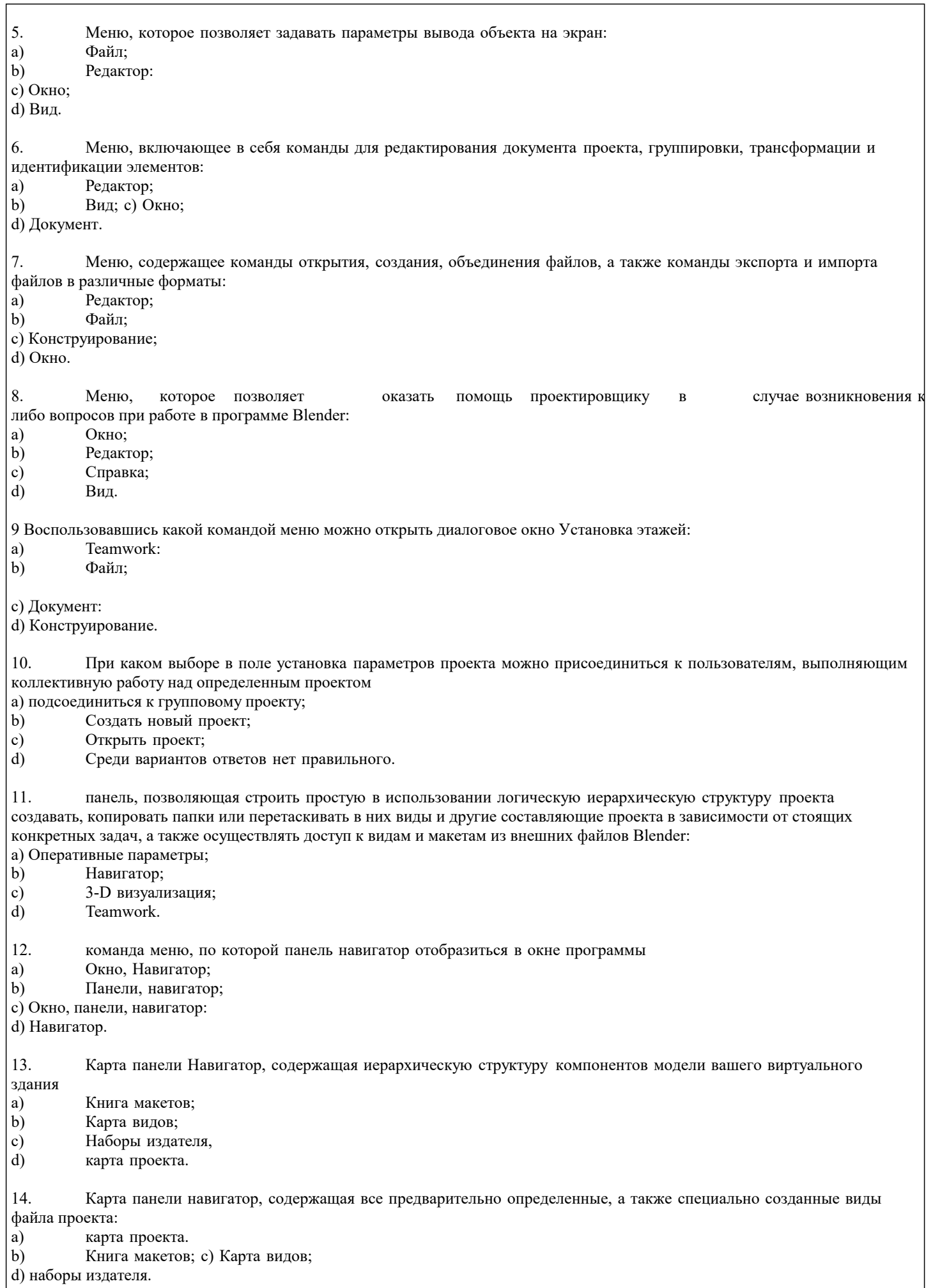

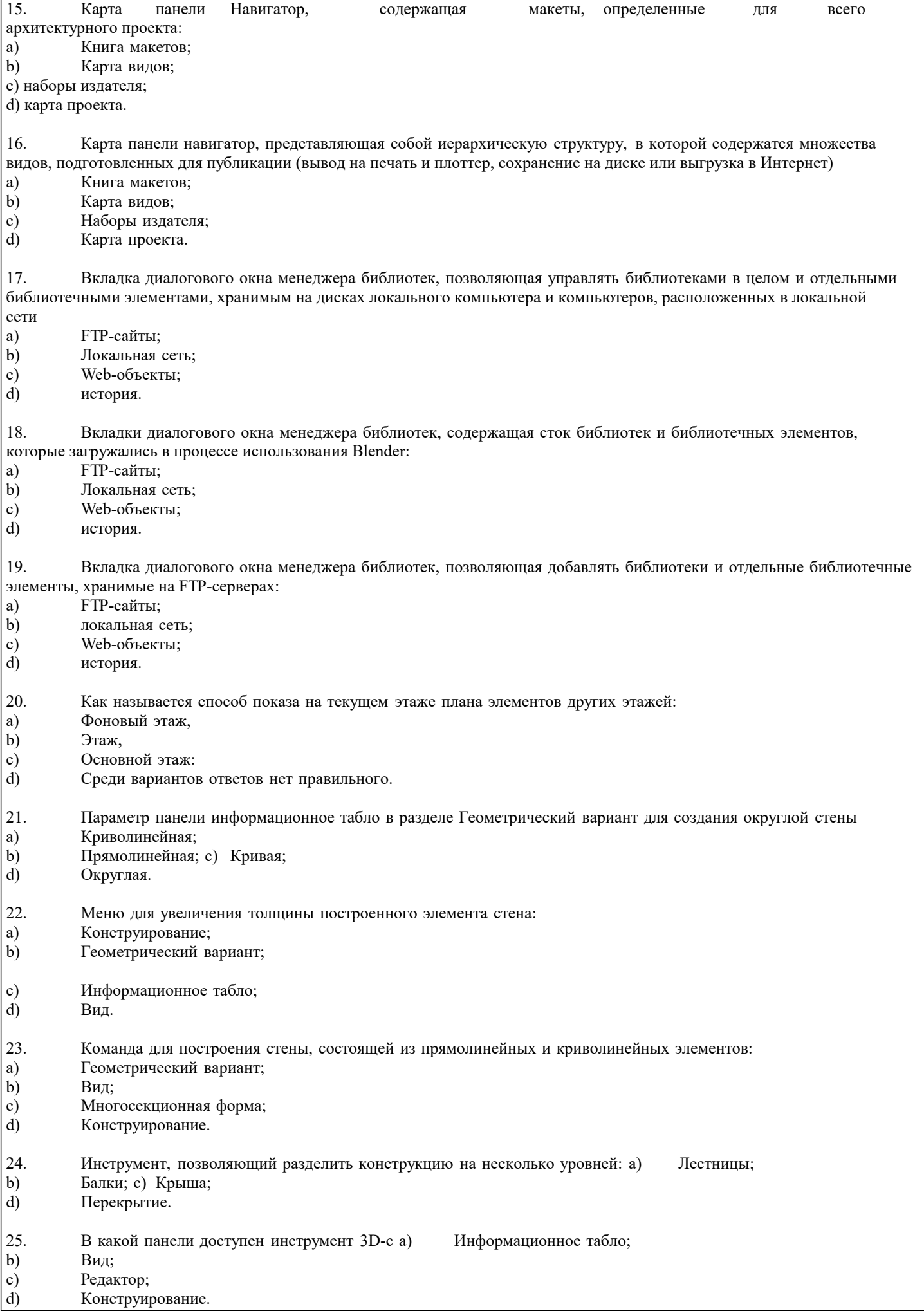

 $\sqrt{ }$ 

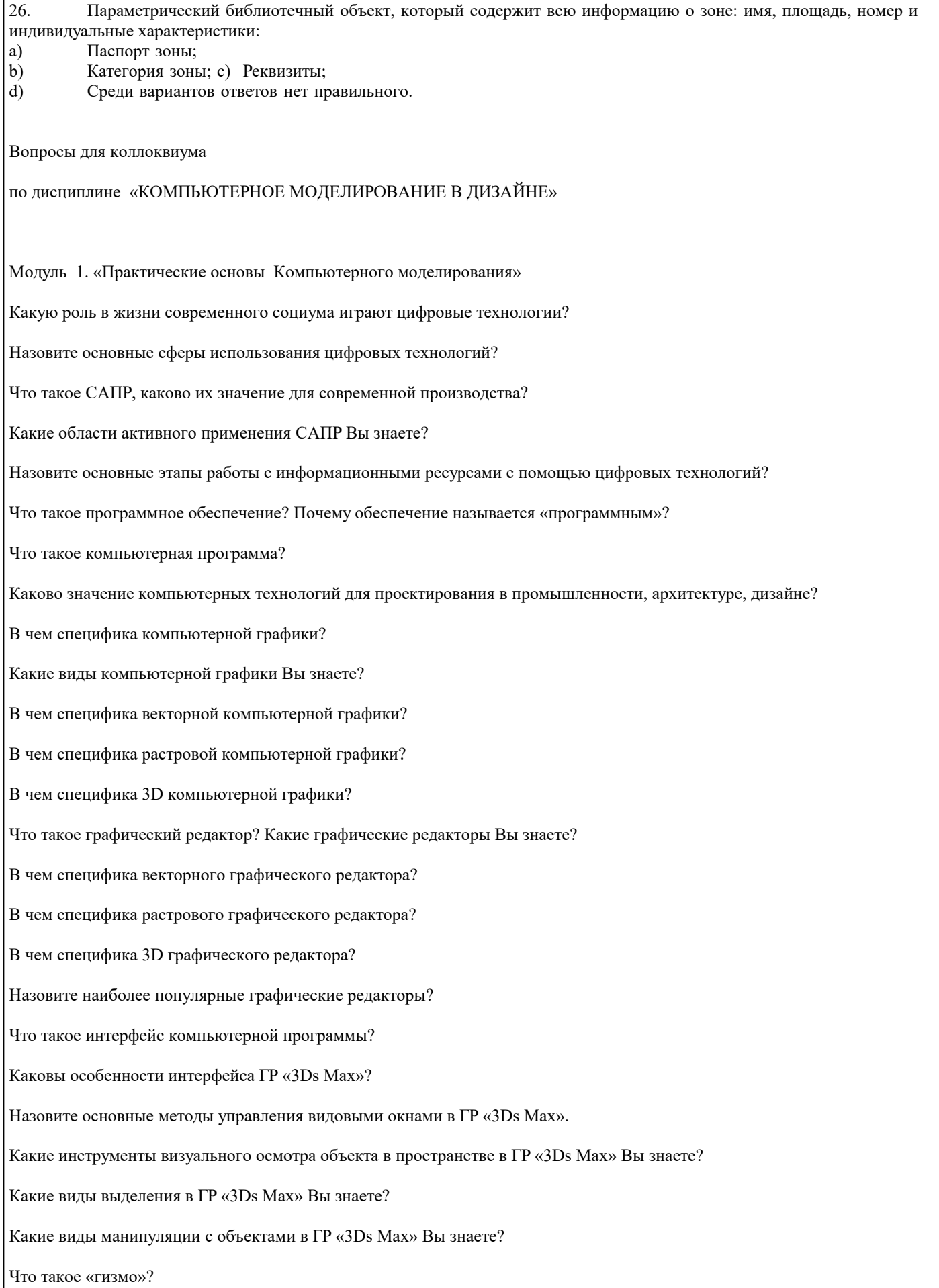

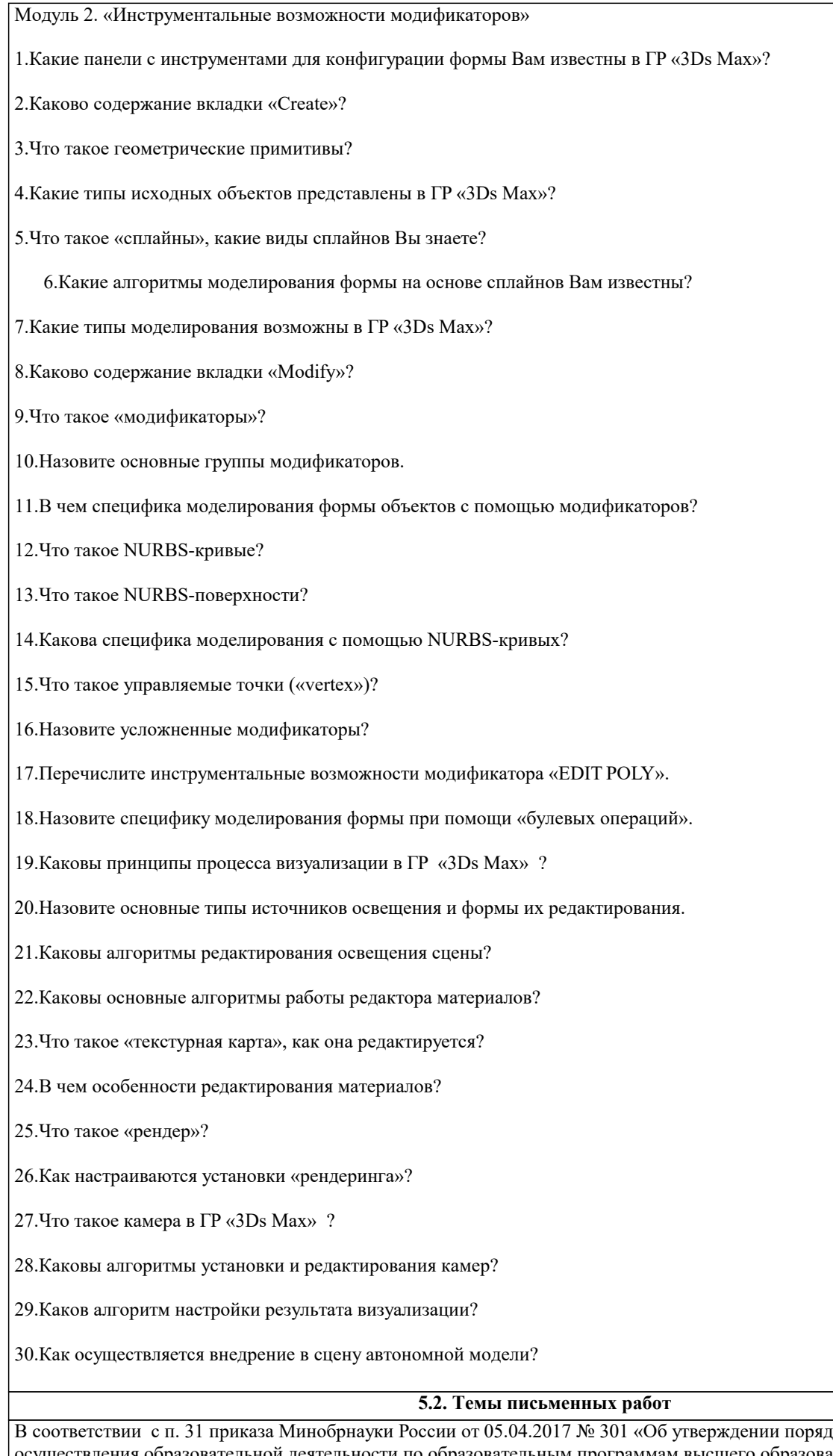

В соответствии с п. 31 приказа Минобрнауки России от 05.04.2017 № 301 «Об утверждении порядка организации и осуществления образовательной деятельности по образовательно программам высшего образования – программам бакалав семинаров, практических занятий, практикумов, лабораторные работы, коллоквиумов.

По дисциплине «Компьютерное моделирование в дизайне» занятия семинарского типа проводятся в форме лабораторных работ.

## **5.3. Фонд оценочных средств**

Основным видом освоения дисциплины «Компьютерное моделирование в дизайне» являются практические упражнения, выполняемые на аудиторных занятиях и задания, выполняемые самостоятельно. Учебный материал дисциплины разделен на логически завершенные разделы, после изучения которых, предусматривается аттестация в форме итоговой работы с промежуточным просмотром. Работы оцениваются в баллах, сумма которых определяет рейтинг каждого студента. В баллах оцениваются не только знания и навыки обучающихся, но и их творческие возможности: активность, неординарность решений поставленных проблем, умение сформулировать и решить научную проблему. Каждый модуль учебной дисциплины включает обязательные виды работ – ПАЗ (посещение аудиторных занятий), О (опрос, коллоквиум), ПФ (представление практических работ в форме портфолио).

Форма текущего контроля знаний — оценка работы обучающегося на практическом занятии, опрос-обсуждение контрольных вопросов. Форма промежуточных аттестаций — просмотр практических заданий. Итоговая форма контроля знаний по дисциплине — экзамен с просмотром практических работ, включенных в портфолио, выполненных в течение семестра, как на аудиторных занятиях, так и самостоятельно.

Важным условием качественного усвоения обучаемыми основ знаний и навыков по дисциплине «Компьютерное моделирование в дизайне» является индивидуальный подход к каждому обучаемому. Компьютерное моделирование имеет большое значение в дизайнерской деятельности, этим объясняется сложный практический характер построения. Компьютерное моделирование, является предметом изучения данной дисциплины. Обучающиеся должны приобрести хороший вкус технической обработки моделей для применения в различных областях дизайна. Немаловажным в процессе освоения знания и навыков по дисциплины «Компьютерное моделирование в дизайне» является ознакомление обучаемого с чужим опытом. Изучение и анализ достоинств и недостатков работ других обучаемых — необходимый методический прием, позволяющий наглядно указать на ошибочные или неэффективные действия в процессе выполнения упражнений. Важно понимать, что работа по изучению «аналогов» не должна заменять собственный опыт обучаемого. По завершению семестрового обучения творческие работы студента (портфолио) оформляются к аттестационному экзамену.

Курсовой проект (курсовая работа) Курсовая работа не предусмотрена.

#### **5.4. Перечень видов оценочных средств**

Перечень видов и форм контроля дисциплины: выполнение учебных индивидуальных заданий в ходе практических занятий; работа и анализ аналогового ряда; контрольный опрос (устный); коллоквиум; презентация портфолио.

Вид оценки

Критерии оценки экзамена

Оценка «отлично»

Обучающийся показывает не только высокий уровень теоретических знаний по дисциплине, но и прослеживает междисциплинарные связи, умеет связывать знания, полученные при изучении различных дисциплин, анализировать практические ситуации, принимать соответствующие решения. Ответ построен логично, материал излагается четко, ясно, аргументировано, уместно используется информационный и иллюстративный материал (примеры из практики). На вопросы отвечает кратко, аргументировано, уверенно, по существу.

Оценка «хорошо»

Обучающийся показывает достаточный уровень профессиональных знаний, свободно оперирует понятиями, профессиональными терминами, имеет представление о междисциплинарных связях, увязывает знания, полученные при изучении различных дисциплин, умеет анализировать практические ситуации, но допускает некоторые погрешности. Ответ построен логично, материал излагается ясно, привлекается информативный и иллюстрированный материал, но при ответе допускает некоторые погрешности. Вопросы, задаваемые преподавателем, не вызывают существенных затруднений. Оценка «удовлетворительно»

Обучающийся показывает недостаточный уровень знаний учебного и лекционного материала, не в полном объеме владеет практическими навыками, чувствует себя неуверенно при анализе междисциплинарных связей. В ответе не всегда присутствует логика, аргументы привлекаются неубедительные. На поставленные вопросы затрудняется с ответами, показывает не достаточно глубокие знания.

Оценка «не удовлетворительно»

Обучающийся показывает слабый уровень профессиональных знаний, затрудняется при анализе практических ситуаций. Не может привести примеры из реальной практики. Неуверенно и логически непоследовательно излагает материал. Неправильно отвечает на поставленные вопросы или затрудняется с ответом.

Промежуточная аттестация проводится в форме экзамена.

Оценочные средства по дисциплине размещены в электронной образовательной среде академии. Комплект оценочных средств по дисциплине согласно утвержденной форме прилагается.

На экзамене учитывается полнота и качественное выполнение портфолио практических и самостоятельных работ. Для комплексного планирования и осуществления всех форм учебной работы и контроля рекомендуется использовать портфолио и балльно-рейтинговую систему (БРС). Балльно-рейтинговая система (БРС) наиболее эффективна для дисциплин, где формой промежуточной аттестации является экзамен. Любой элемент учебного процесса (от посещения лекции до выполнения письменных заданий) может быть соотнесен с определенным количеством баллов, студент же получает возможность «накапливать» оценочные баллы в ходе изучения дисциплины.

Порядок реализации балльно-рейтинговой системы в Академии ИМСИТ реализуется отдельным локальным актом.

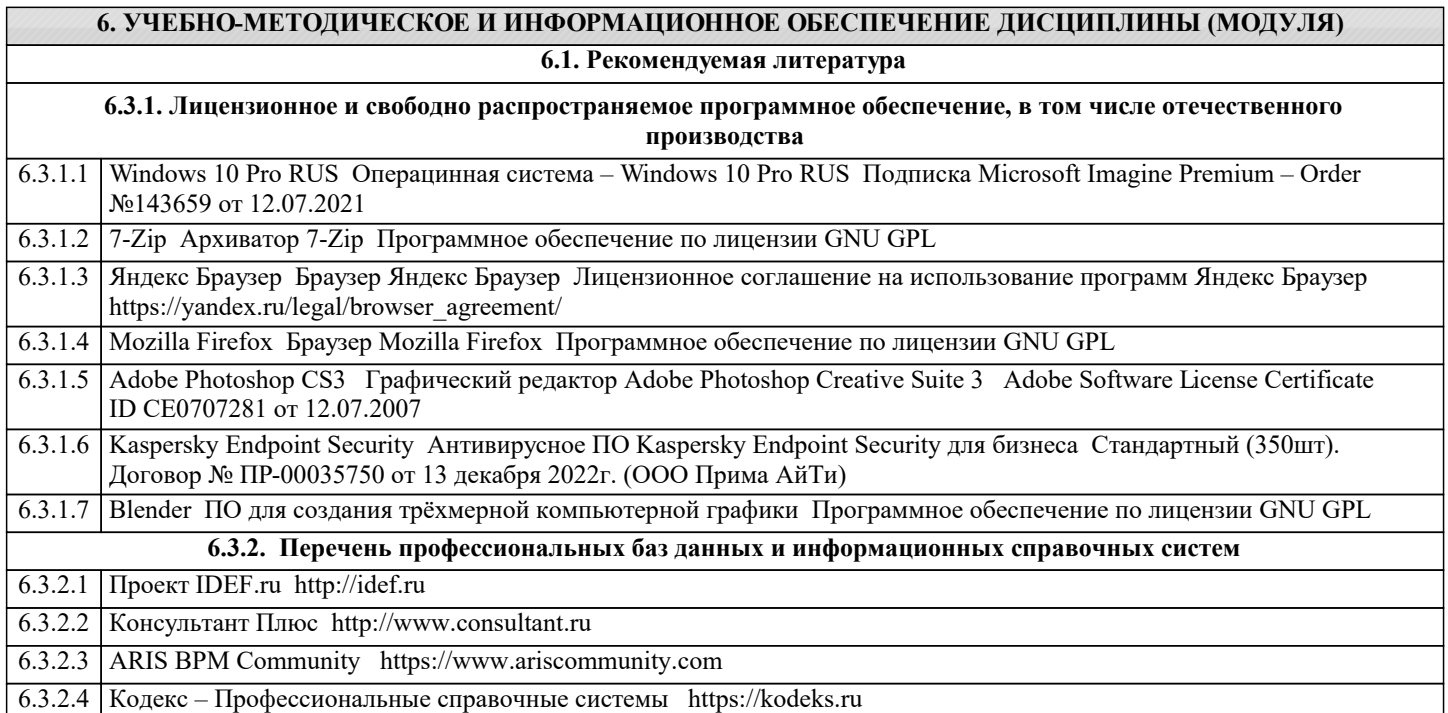

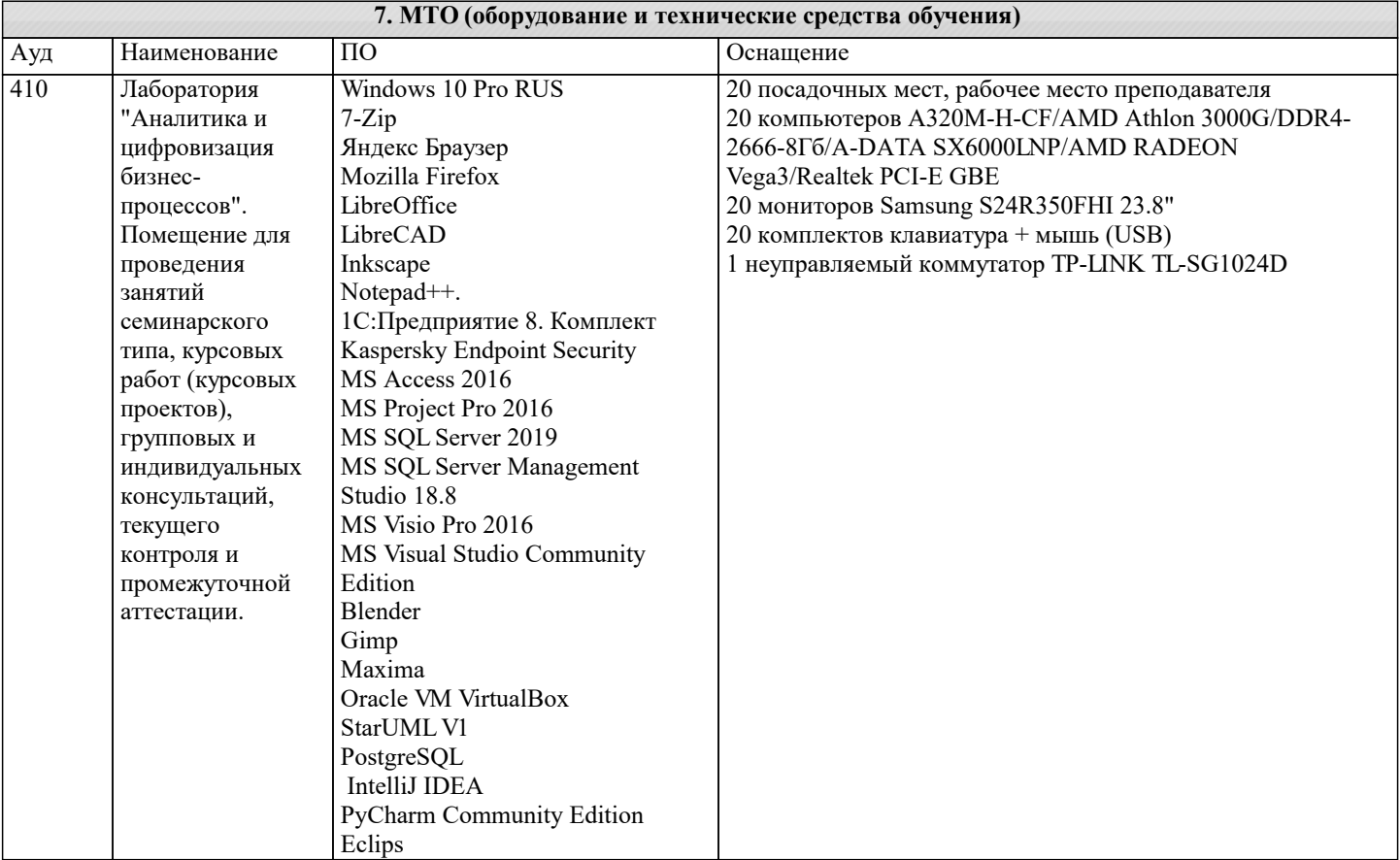

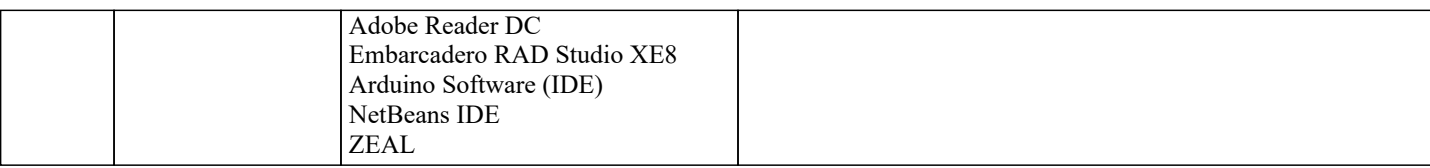

#### **8. МЕТОДИЧЕСКИЕ УКАЗАНИЯ ДЛЯ ОБУЧАЮЩИХСЯ ПО ОСВОЕНИЮ ДИСЦИПЛИНЫ (МОДУЛЯ)**

#### Методические указания для обучающихся по освоению дисциплины

Цель освоения дисциплины ПРАКТИКУМ «КОМПЬЮТЕРНОЕ МОДЕЛИРОВАНИЕ ДИЗАЙН-ПРОЕКТОВ» - овладение инструментальными средствами графических 3D редакторов; инструментами цифрового моделирования в дизайне. Обеспечение необходимым теоретическим и практическим уровнем подготовки студентов в области знаний о моделировании и объемных формах, а также овладение методами построения композиции, развитии воображения и видения объема композиционных способностей, составляющих основу профессиональной дельности в дизайне. Дисциплина представляет собой базовую основу формирования профессиональных навыков студентов — будущих дизайнеров. Дисциплина складывается из системы аудиторных лекций, практических занятий и практических упражнений самостоятельной работы. Дисциплиной предусмотрено ознакомление студентов с основными свойствами компьютерного моделирования объема как важнейшего компонента окружающей человека природной и искусственной среды.

На титульном листе работы указывается тема контрольной работы, фамилия, имя, отчество студента, название факультета, номер группы и специальность, а также адрес студента и его место трудоустройства.

 Текст работы должен быть набран на компьютере с соблюдением следующих требований: записи располагаются с соблюдением абзацных отступов, поля: левое – 3 см; правое – 1 см; верхнее, нижнее – 2 см. Не допускается произвольное сокращение слов и каких-либо обозначений, не принятых в литературе.

Объем работы должен достигать 12-15 страниц печатного текста. Все страницы работы, кроме титульной, нумеруются. Набор текста через 1,5 интервала, шрифтом Times New Roman Cyr или Arial Cyr, размер 14 пт (пунктов), при параметрах страницы: поля — 2,54 см (верхнее, нижнее, левое, правое), от края листа до колонтитулов 1,25 см (верхнего, нижнего), размер бумаги — А4.

 Цитаты, использованные в тексте, должны быть взяты в кавычки с обязательной ссылкой на источник. Ссылки должны быть номерными (в квадратных скобках: порядковый номер источника, страницы).

Список использованной литературы составляется в алфавитном порядке по первой букве фамилии авторов или названия источников. В него включаются публикации, имеющие методологическое значение, и специальная литература, которая используется в данном реферате. Источники и литература в списке

• официальные документы (в хронологическом порядке);

- книги, брошюры (в алфавитном порядке);
- материалы периодической печати (в алфавитном порядке);
- литература на иностранных языках (в алфавитном порядке).

Тематика контрольных работ составляется на основе списка экзаменационных вопросов.

### **9. МЕТОДИЧЕСКИЕ УКАЗАНИЯ ОБУЧАЮЩИМСЯ ПО ВЫПОЛНЕНИЮ САМОСТОЯТЕЛЬНОЙ РАБОТЫ**

Самостоятельная работа обучающихся включает усвоение теоретического материала, подготовку к практическим занятиям, выполнение самостоятельных заданий, изучение литературных источников, использование Internet-данных, подготовку к текущему контролю знаний, к промежуточной аттестации.

Вопросы для самоконтроля

- 1. Создание, сохранение и открытие проекта; варианты сохранении проекта.
- 2. Главное меню.
- 3. Панели инструментов; палитры.
- 4. Построение, настройки и редактирование сплайнов.
- 5. Выполнение точных построений.
- 6. Группирование элементов.<br>7. Способы релактирования с
- 7. Способы редактирования объектов.<br>8. Настройка параметров этажей, особ
- 8. Настройка параметров этажей, особенности работы с поэтажными построениями.<br>9. Работа с библиотекой станлартных элементов.
- 9. Работа с библиотекой стандартных элементов.<br>10. Источники света (установка и настройка парам
- Источники света (установка и настройка параметров).
- 11. Источники света Light Works (установка и настройка параметров).
- 12. Работа со слоями; управление слоями.<br>13. Нанесение и настройка параметров ли
- 13. Нанесение и настройка параметров линейных размеров.<br>14. Нанесение ралиальных размеров, нанесение размеров по
- 14. Нанесение радиальных размеров, нанесение размеров по дуге.<br>15. Нанесение угловых размеров.
- Нанесение угловых размеров.
- 16. Выносные надписи, редактирование выносных надписей.
- 17. Вставка и редактирование изображений.
- 18. Создание и настройка книги чертежей.

# 19. Визуализация проекта (виды и настройка параметров).

Методические рекомендации к сдаче экзамена

Целью проведения экзамена является проверка уровня общетеоретической и практической подготовки студентов. При сдаче экзамена определяется уровень приобретенных студентами знаний по дисциплине, умение самостоятельно анализировать задачи и синтезировать оптимальные решения, способность применять усвоенные теоретические положения к инженерной практике.

К сдаче экзамена допускают студента, полностью выполнившего учебный план и набравшего не менее 40 баллов по рейтинговой шкале текущей аттестации.